## snyk

#### 1. runAsNonRoot 📇 / 🕀

Always set this to true to:

- enforce the use of non-root users for your pod's containers.
- limit access to any host resources that might mistakenly get exposed to the container.

### 2. runAsUser/runAsGroup 📇 / 🕀

These settings can be used to enforce a specific runtime user and group.

Use with caution—these IDs must exist in the image for the container to run. Do not use these as a replacement for runAsNonRoot.

### 3. seLinuxOptions 📇 / 🕀

This sets the SELinux context which is applied to the container or pod. Be aware when re-labeling SELinux contexts that this may allow unintended access.

#### 4. seccompProfile 📇 / 🕀

Be cautious when using seccomp profiles. Generally, it's okay to provide a profile that is *more* restrictive than the default, as long as your process can run under those restrictions. However, a less restrictive profile can potentially expose calls to the host system that could be dangerous.

# **5.** privileged / allowPrivilegeEscalation ⊕

It is usually a bad idea to grant privileged access to containers. Use specific capability flags or other Kubernetes APIs instead.

In most cases, you should also explicitly set allowPrivilegeEscalation to false to stop processes from attaining higher privileges i.e. via sudo, setuid.

### 6. capabilities 🕀

Only provide the minimum required for your application to function. Linux capabilities provide fine-grained control over access to kernel-level calls.

**Eric Smalling** @ericsmalling Sr. Dev. Advocate at Snyk

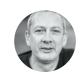

Matt Jarvis @mattj\_io Sr. Dev. Advocate at Snyk

### 7. readonlyRootFilesystem 🕀

Set this to true whenever possible. In the event your container was to get compromised, a read-write filesystem makes it easier for the attacker to install software or change configurations. Also, consider making any volumes mounted to your container read-only for similar reasons.

### 8. procMount 🕀

Do not change the procMount from the Default setting, unless you have very specific configurations—such as nested containers.

#### 9.fsGroup / fsGroupChangePolicy ⊞

If other processes depend on the volume's pre-existing GID, changing ownership of a volume using fsGroup can have impacts on pod startup performance, as well as possible negative ramifications on shared file systems.

### 10. sysctls 📇

Modification of kernel parameters via sysctl should be avoided—unless you have very specific requirements—as this may destabilize the host operating system.

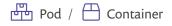